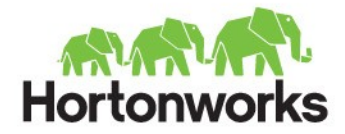

# HCatalog Table Management For Hadoop

Alan F. Gates @alanfgates

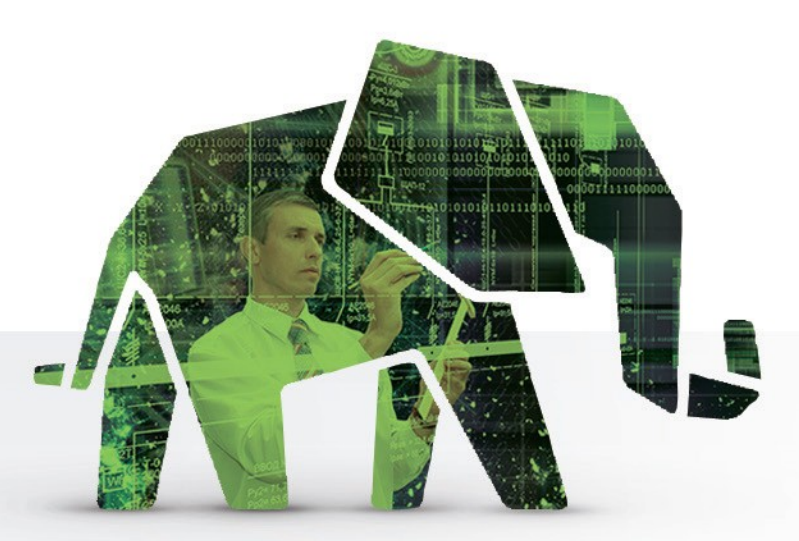

## Who Am I?

HCatalog committer and mentor

Co-founder of Hortonworks

Lead for Pig, Hive, and HCatalog at Hortonworks

Pig committer and PMC Member

Member of Apache Software Foundation and Incubator PMC

Author of *Programming Pig* from O'Reilly

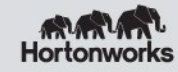

# Many Data Tools

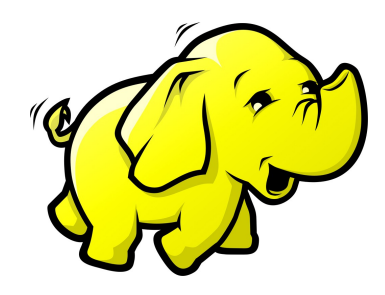

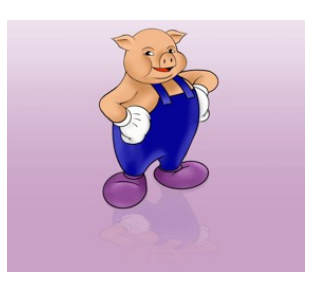

MapReduce

- Early adopters
- Non-relational algorithms
- Performance sensitive applications

Pig

- ETL
- Data modeling
- Iterative algorithms

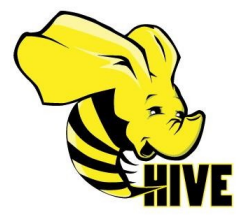

#### **Hive**

- Analysis
- Connectors to BI tools

Strength: Pick the right tool for your application

Weakness: Hard for users to share their data

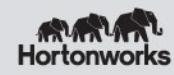

# Tool Comparison

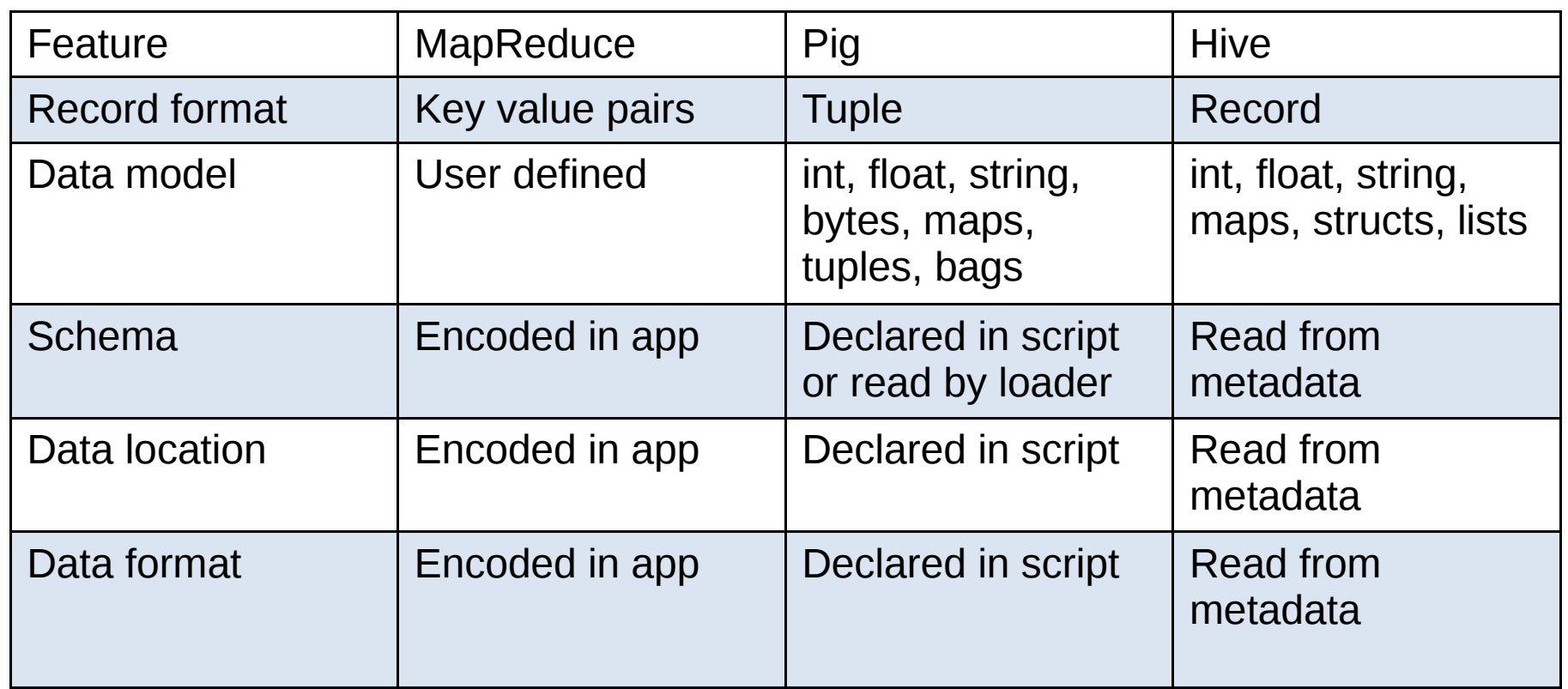

- Pig and MR users need to know a lot to write their apps
- When data schema, location, or format change Pig and MR apps must be rewritten, retested, and redeployed
- Hive users have to load data from Pig/MR users to have access to it

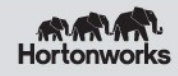

#### Hadoop Ecosystem

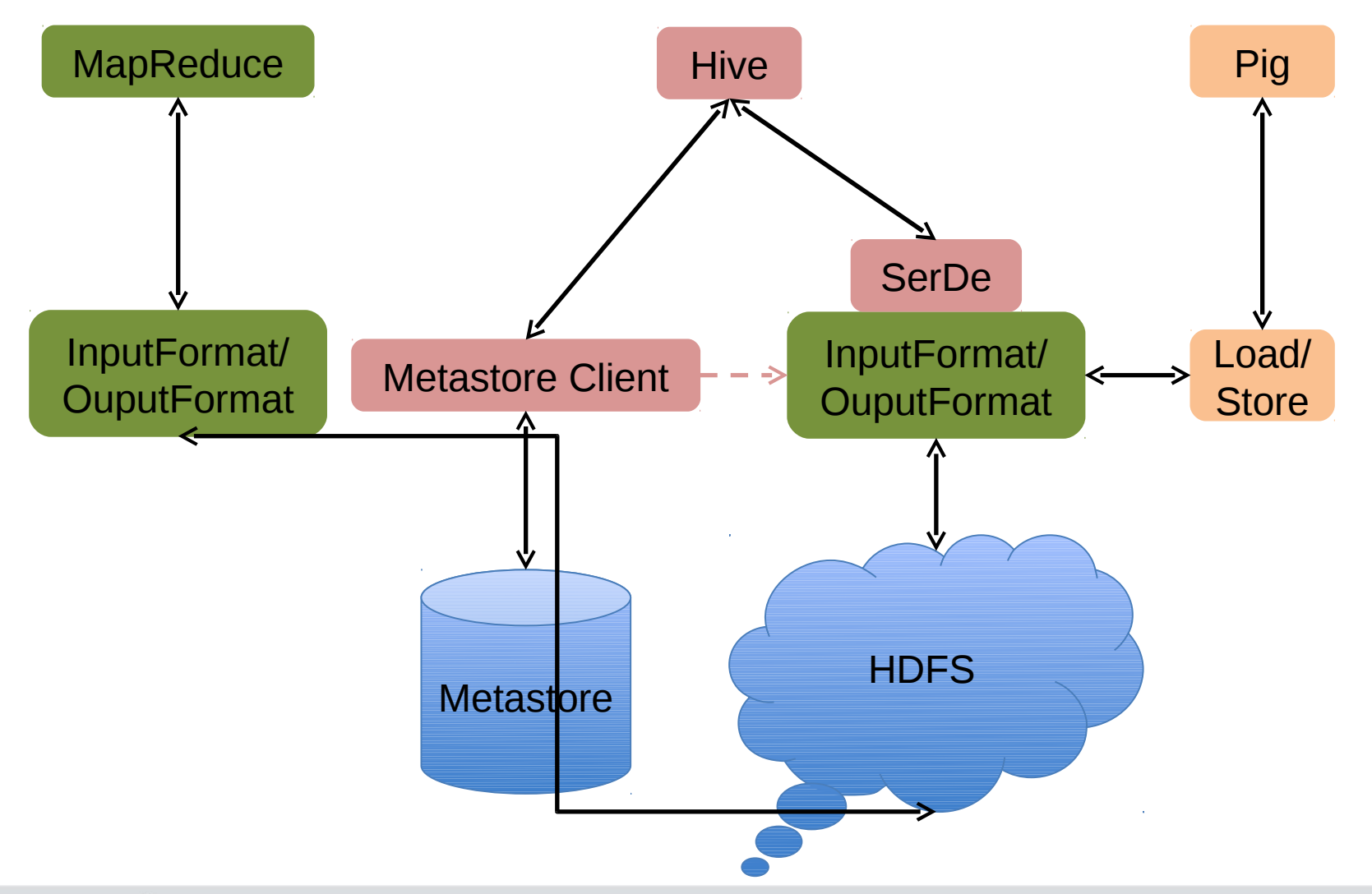

#### Opening up Metadata to MR & Pig

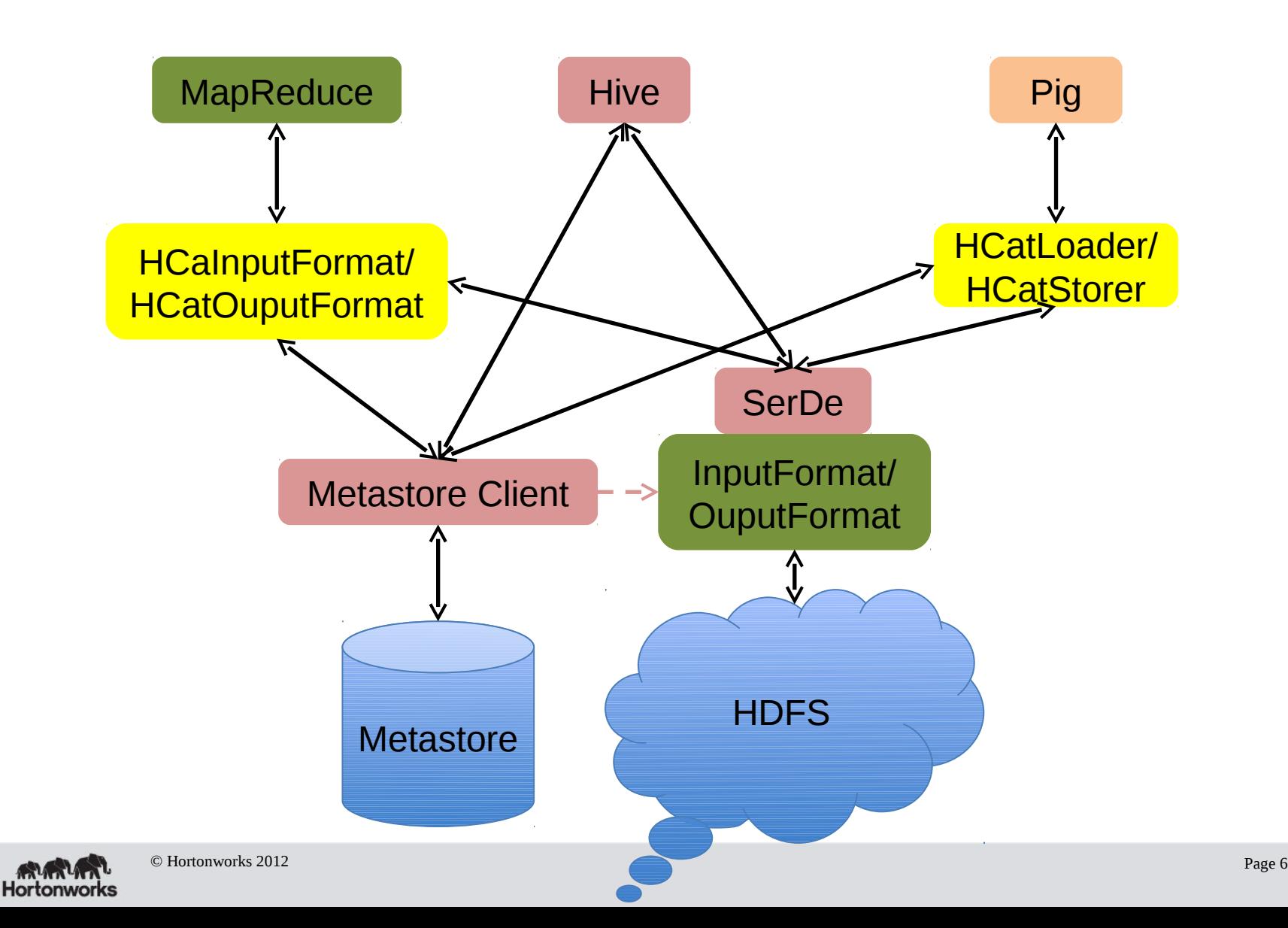

# Tools With HCatalog

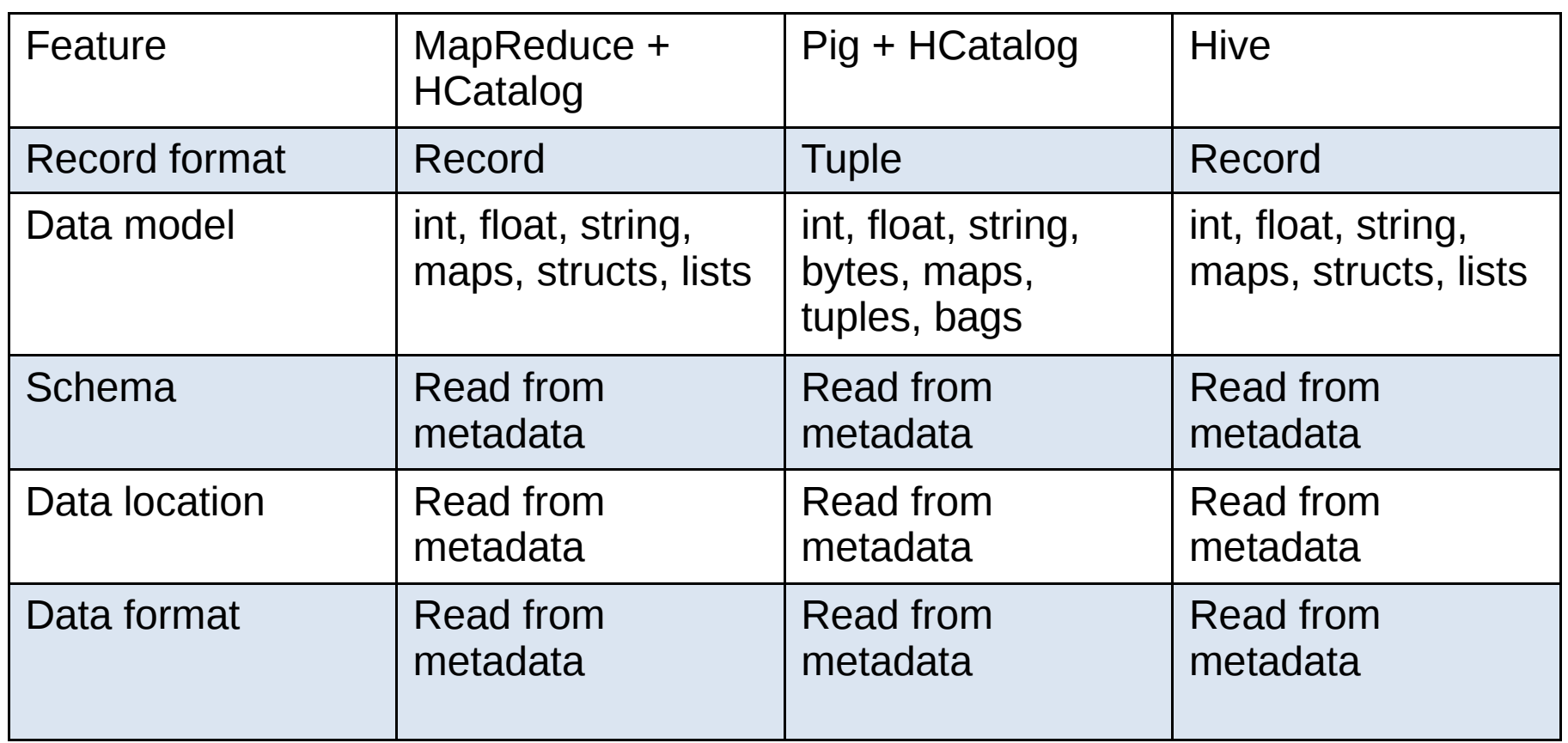

- Pig/MR users can read schema from metadata
- Pig/MR users are insulated from schema, location, and format changes
- All users have access to other users' data as soon as it is committed

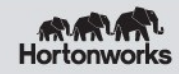

# Pig Example

Assume you want to count how many time each of your users went to each of your URLs

```
raw = load '/data/rawevents/20120530' as (url, user);
botless = filter raw by myudfs.NotABot(user);
```
- $qrpd = qroup$  botless by  $(url, user);$
- $\text{cntd}$  = foreach grpd generate flatten(url, user), COUNT(botless);

store cntd into '/data/counted/20120530';

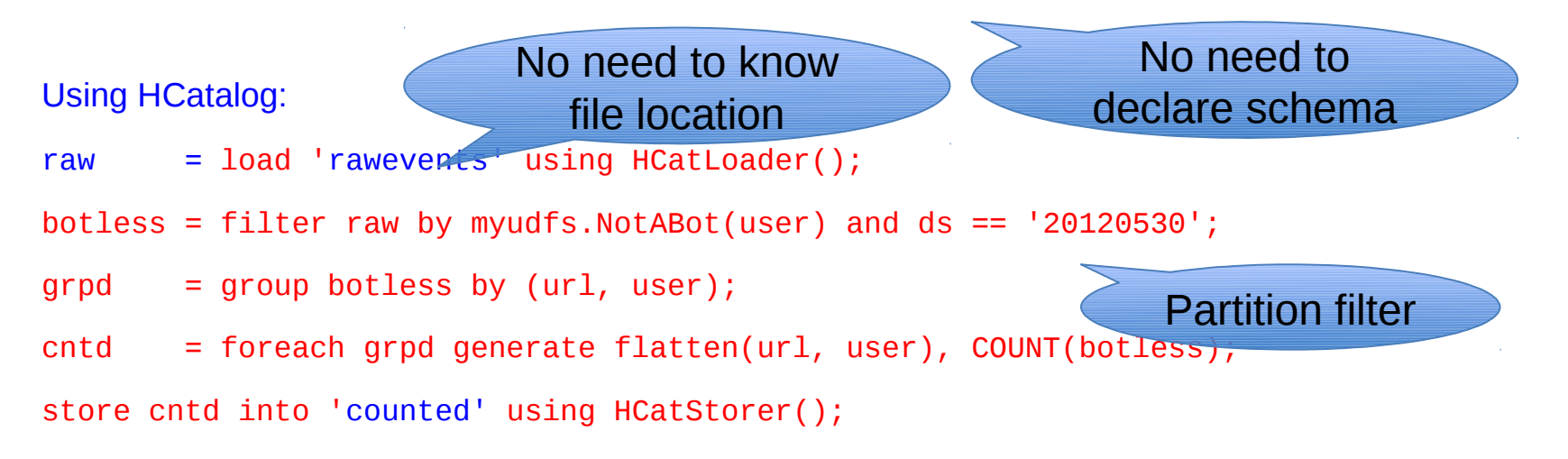

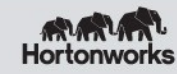

# Working with HCatalog in MapReduce

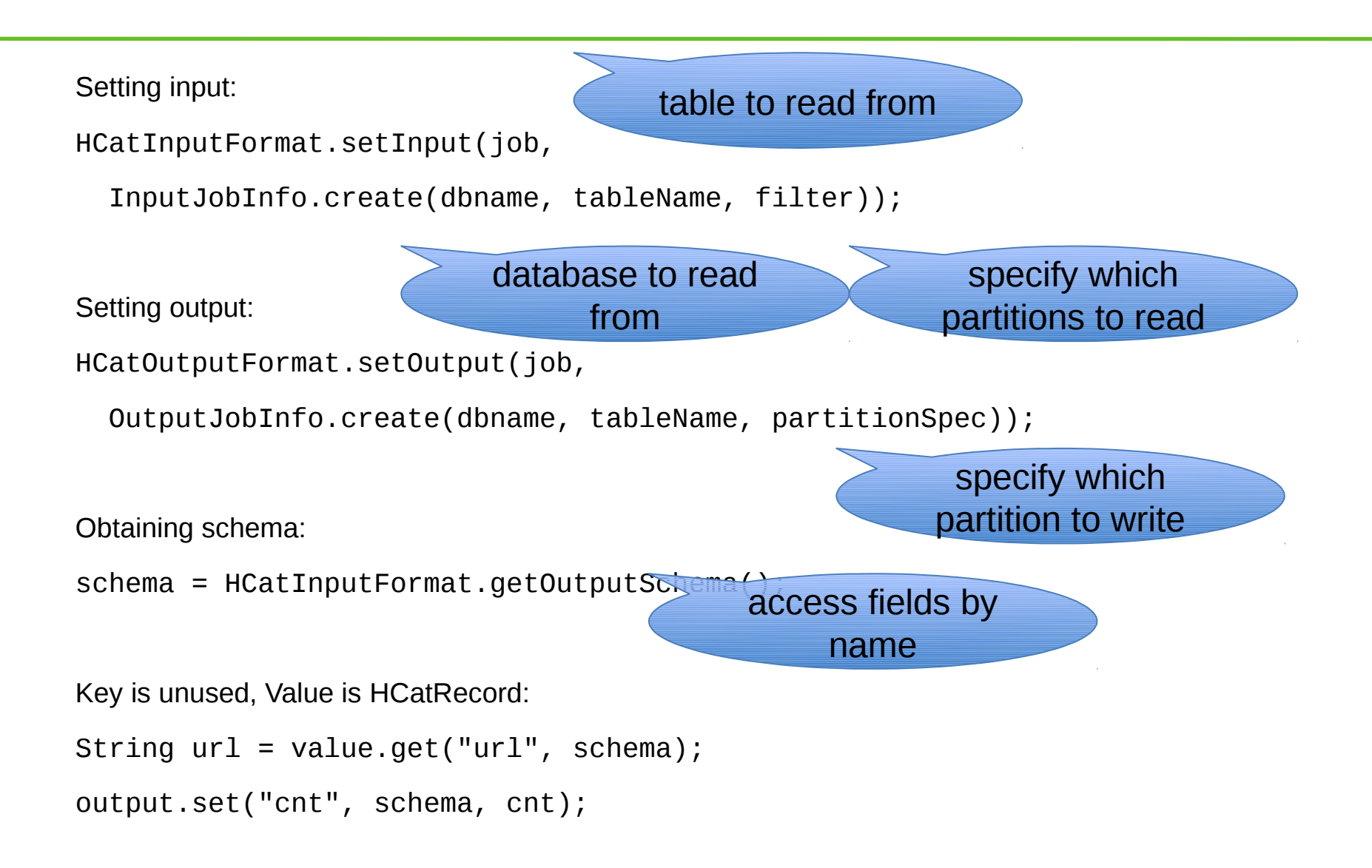

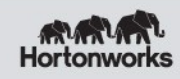

## Managing Metadata

If you are a Hive user, you can use your Hive metastore with no modifications

If not, you can use the HCatalog command line tool to issue Hive DDL (Data Definition Language) commands:

> /usr/bin/hcat -e "create table rawevents (url string, user string) partitioned by (ds string);";

Starting in Pig 0.11, you will be able to issue DDL commands from Pig

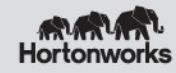

# Templeton - REST API

- REST endpoints: databases, tables, partitions, columns, table properties
- PUT to create/update, GET to list or describe, DELETE to drop

Get a list of all tables in the default database: CDesteribe wable erawerents"

```
Hadoop/H
                                                                 Catalog
GET
http://…/v1/ddl/database/default/table
    {
"cotab<code>ne</code>s"t[alp"reo\bulletn'te<code>dWe</code>Vpn'bls<code>d</code>ps<code>s'ed"\,s<code>jring"\},</code></code>
     "database%tabe@#ult8
    }<br>}
PUT
{``colums": } {f "name": } "url", "type": "string" }, { "name": "user", "type": "string"}],
 "partitionedBy": [{ "name": "ds", "type": "string" }]}
http://t.p/v2/ddl/database/defaulter/rewelterrawevents
             {
              <u>g</u>dat abaséault8efaultyr
             }
    GET
{
"databasd:\"ab@@@#auity@@F"au"Itype": "string"}]
 "database": "default",
   "table": '"rawevents"
}
```
- Included in HDP
- Not yet checked in, but you can find the code on Apache's JIRA [HCATALOG-182](https://issues.apache.org/jira/browse/HCATALOG-182)

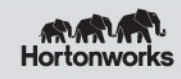

### HCatalog Project

HCatalog is an Apache Incubator project

Version 0.4.0-incubating released May 2012

- Hive/Pig/MapReduce integration
- Support for any data format with a SerDe (Text, Sequence, RCFile, JSON SerDes included)
- Notification via JMS
- Initial HBase integration

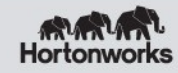

#### Questions

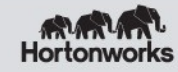